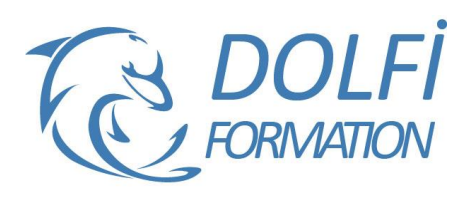

# **Formation ACCESS - Avancé**

**MON COMPTE FORMATION** 

**FORMATION BUREAUTIQUE Référence : ACC06 Durée : 5 jours / 35 heures**

# **OBJECTIF DE LA FORMATION**

Optimiser le traitement de données externes dans Access par l'utilisation de requêtes et de macros.

# **PARTICIPANT**

Tout utilisateur confirmé d'Access.

## **PRÉ-REQUIS**

Avoir suivi les modules précédents d'Access ou avoir une très grande maîtrise des fondamentaux du logiciel.

## **FORMATEURS**

Spécialiste en bureautique.

# **MODALITÉS ET PÉDAGOGIE**

- Questionnaire d'évaluation en début et en fin de formation
- Cas pratiques et études de cas, Quiz
- Horaires : 9h00 à 12h30 13h30 à 17h00
- Nombre maximum de stagiaires : 8
- Formation disponible à distance ou en présentiel

## **PROGRAMME**

# **RAPPEL DE LA MODELISATION DE DONNÉES**

Schéma relationnel et structure des tables

## **IMPORTATION DE DONNEES**

Importations à partir d'Excel Importations à partir de fichiers texte (txt ou CSV) délimité ou Longueur Fixe Sauvegarde des paramètres d'importation

# **ATTACHEMENT DE DONNEES**

Attacher des tables Access Attacher des fichiers Excel ou Txt Gestion des liens

#### **RETRAITEMENT DE DONNEES PAR LES REQUETES**

Calculs élaborés Regroupements complexes Requêtes Action Requêtes Union et sous-requêtes SQL

## **AUTOMATISATION DES TRAITEMENTS PAR DES MACROS**

Concepts de base des Macros Access Etudes de cas d'automatisation :

- Enchaînement de l'importation et le retraitement de données
- Archivage de données et mise à jour
- Production d'un état de synthèse

# **RETRAITEMENT FINAL DANS EXCEL**

Création de liens Excel-Access Création de Tableaux croisés Dynamiques à partir des données Access

# - Méthode interactive et intuitive

- Support Stagiaire
- Assistance téléphonique
- Attestation de fin de stage
- Questionnaire de fin de formation

# **MODELISATION DE DONNEES**

Schéma relationnel et structure des tables Organisation de l'Application en deux bases : Back End et Frontale

# **CREATION DE FORMULAIRES ELABORES**

Formulaires et sous Formulaires Utilisation approfondie des divers contrôles (contrôle onglet, groupe d'options, listes déroulantes…) Propriétés d'interface des formulaires Gestion des évènements Création de boîtes de dialogue et écrans d'accueil

## **OPTIMISATION DE L'INTERFACE PAR LES MACROS**

Listes déroulantes de recherche Validation de données lors de la saisie Verrouillage et déverrouillage des données Activation ou désactivation des contrôles Editions sélectives Un aperçu de VBA pour l'automatisation de tâches standard

#### **PERSONNALISATION DE L'INTERFACE DE L'APPLICATION**

Spécification de l'écran d'accueil Désactivation des touches d'accès Reconfiguration du clavier Spécification d'un mot de passe

# **GESTION DE L'APPLICATION**

Options Générales Documentation Dépendances d'objets

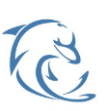

#### **DOLFI Formation**

91 rue Saint Lazare 75009 PARIS - RCS : B438093791 - Siret : 438 093 791 00046 Tel: 01 42 78 13 83 - Fax: 01 40 15 00 53 - [ : [formation@dolfi.fr](mailto:formation@dolfi.fr) Retrouver toutes les informations sur nos stages : [http://www.dolfi.fr](http://www.dolfi.fr/)